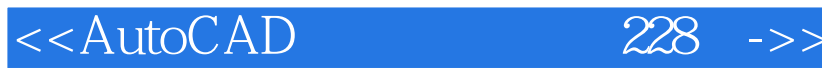

 $<<$ AutoCAD  $228 - 2013 - DVD$  >>

, tushu007.com

- 13 ISBN 9787111403821
- 10 ISBN 7111403827

出版时间:2012-12

页数:431

字数:683000

extended by PDF and the PDF

http://www.tushu007.com

<<AutoCAD 228 ->>

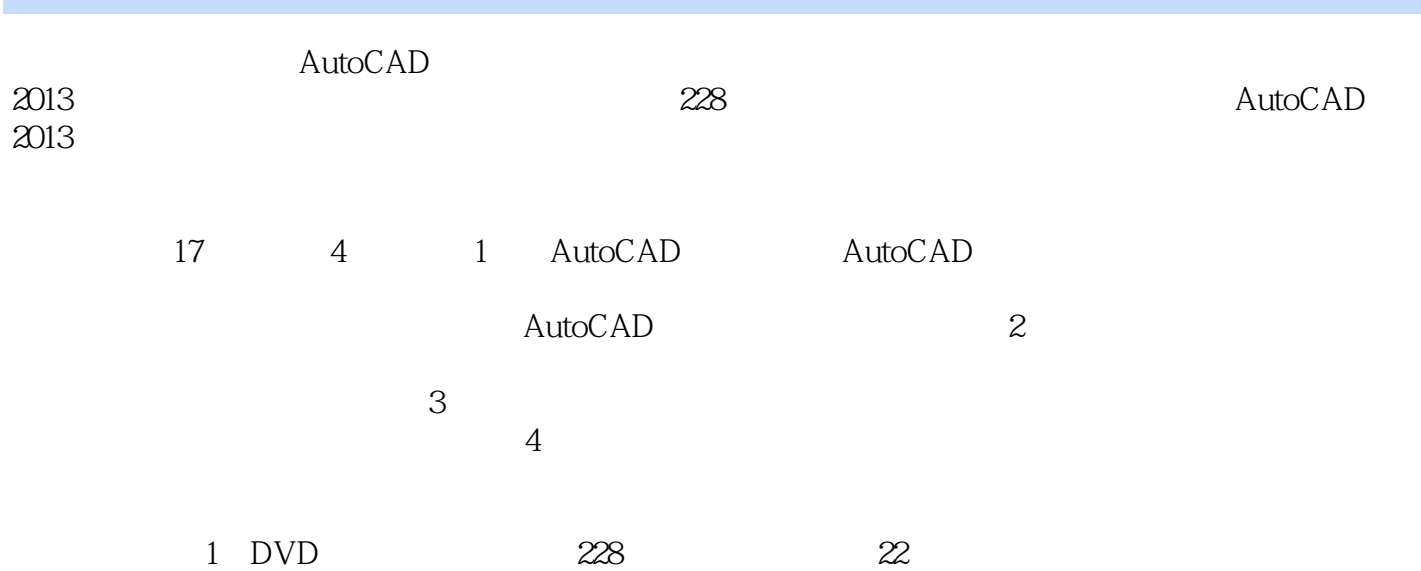

, tushu007.com

<<AutoCAD 228 ->>

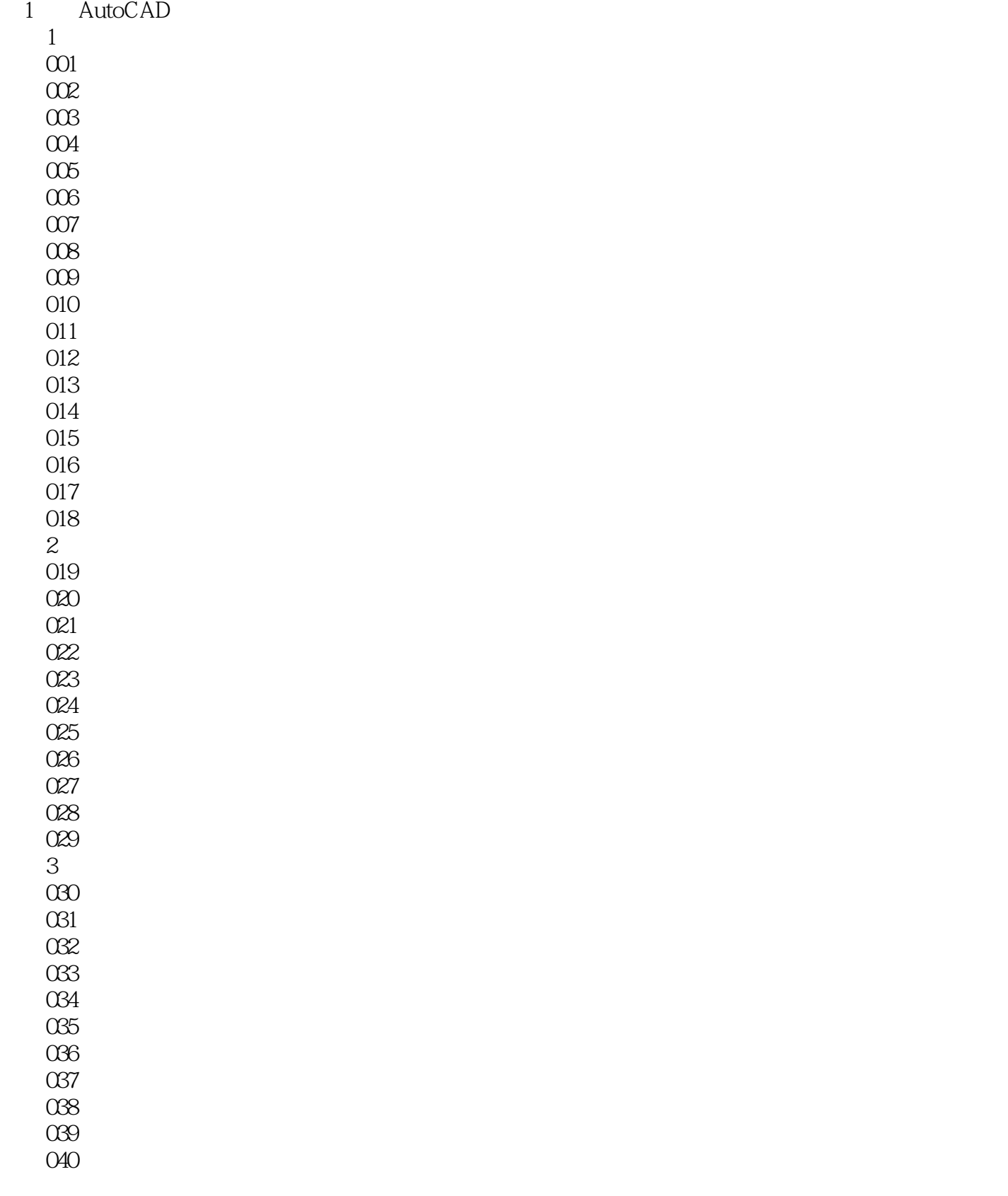

, tushu007.com

## , tushu007.com

## <<AutoCAD 228 ->>

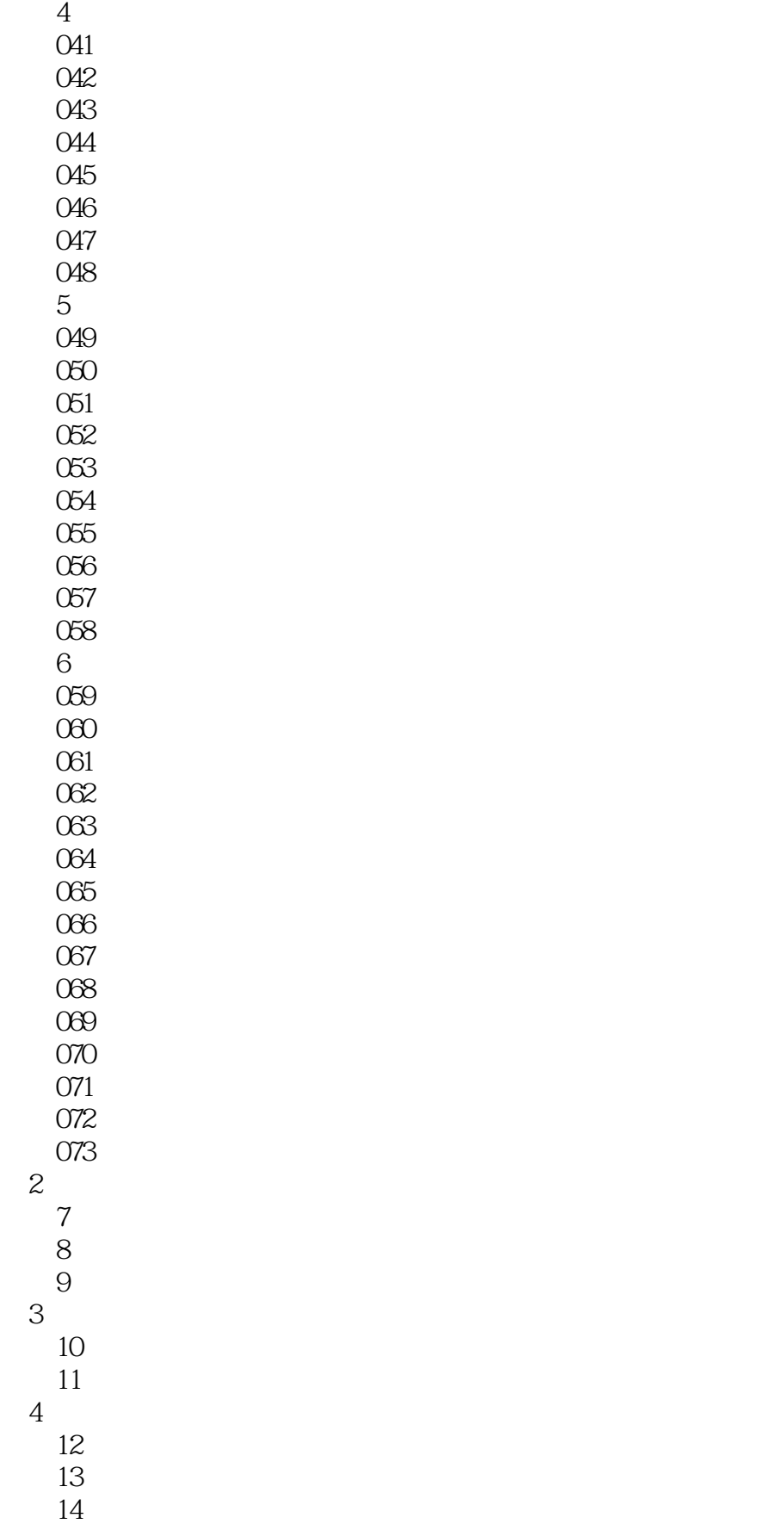

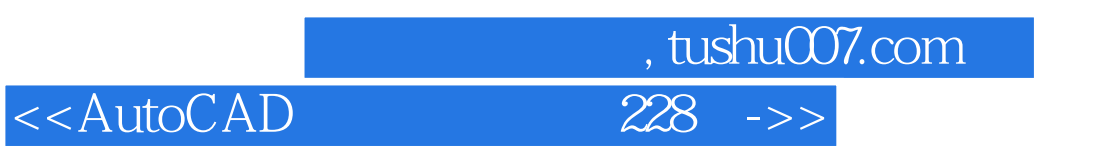

 $15$ <br> $16$  $16$  $17$ 

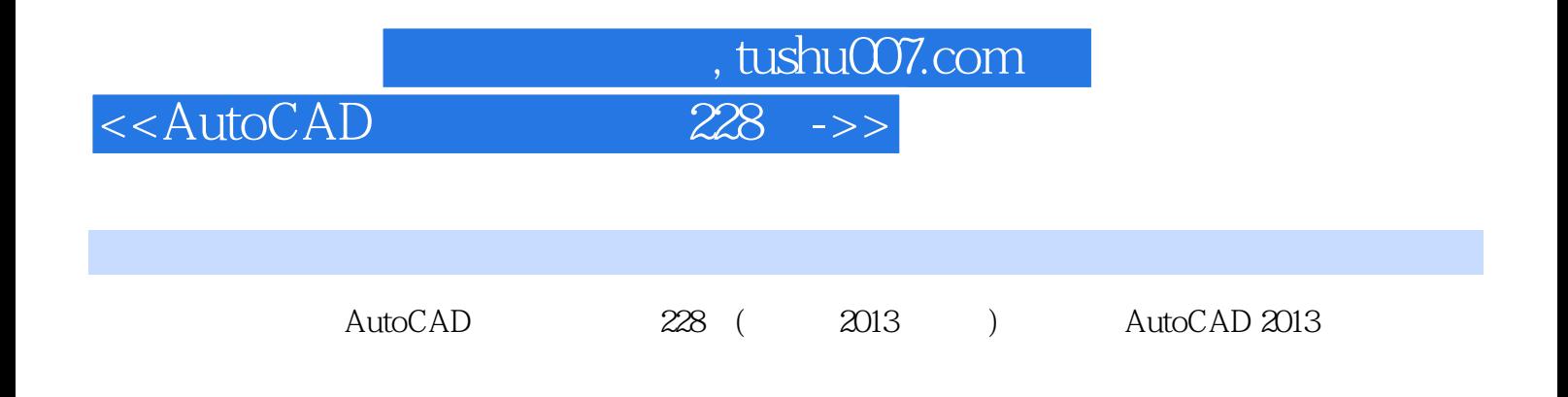

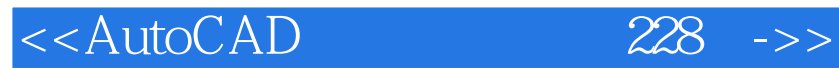

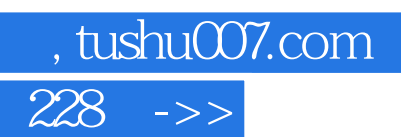

本站所提供下载的PDF图书仅提供预览和简介,请支持正版图书。

更多资源请访问:http://www.tushu007.com